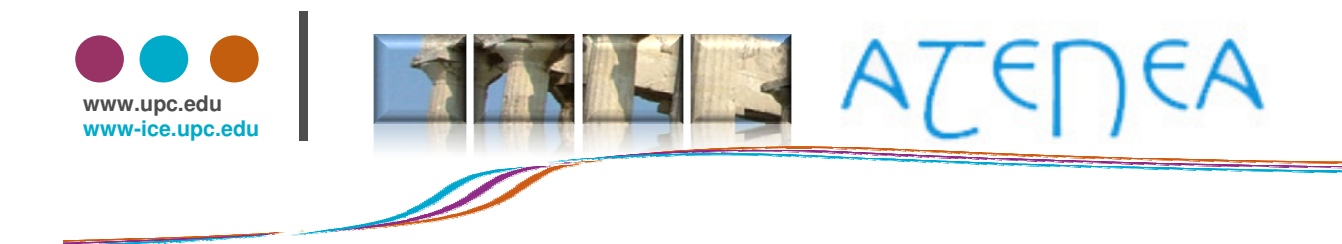

- Títol: Portafoli electrònic d'autoavaluació.
- Autor(s): Àgueda García Carrillo
- Centre, departament: ETSEIB, Projectes d'Enginyeria
- Email: agueda.garcia@upc.edu
- Resum (màxim 100 paraules):

L'objectiu del portafoli electrònic d'autoavaluació és proporcionar a l'alumnat una eina senzilla que li faciliti el ser conscient de quins aspectes de l'assignatura encara no ha aprés correctament, l'ajudi a consolidar conceptes i el motivi a l'autoavaluació.

La finalitat és que el professorat de l'assignatura pugui realitzar un seguiment més eficaç de l'evolució de l'aprenentatge de cada alumne/a, al llarg del quadrimestre, que li permeti incidir directament en els punts febles que es vagin detectant.

• Paraules clau: Portafoli electrònic, autoavaluació i aprenentatge.

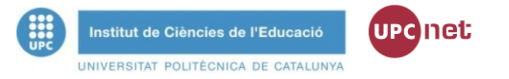

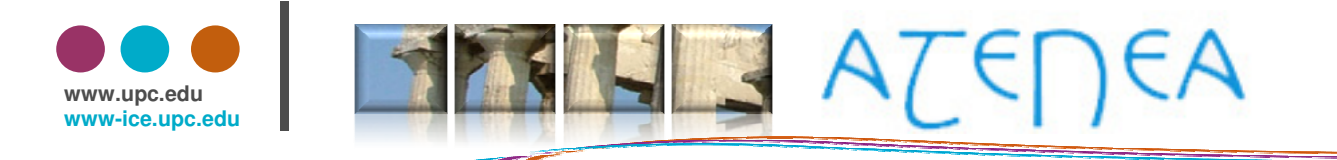

## **SISTEMA IMPLANTAT**

Dia ATENEA | 12 de juny de 2009

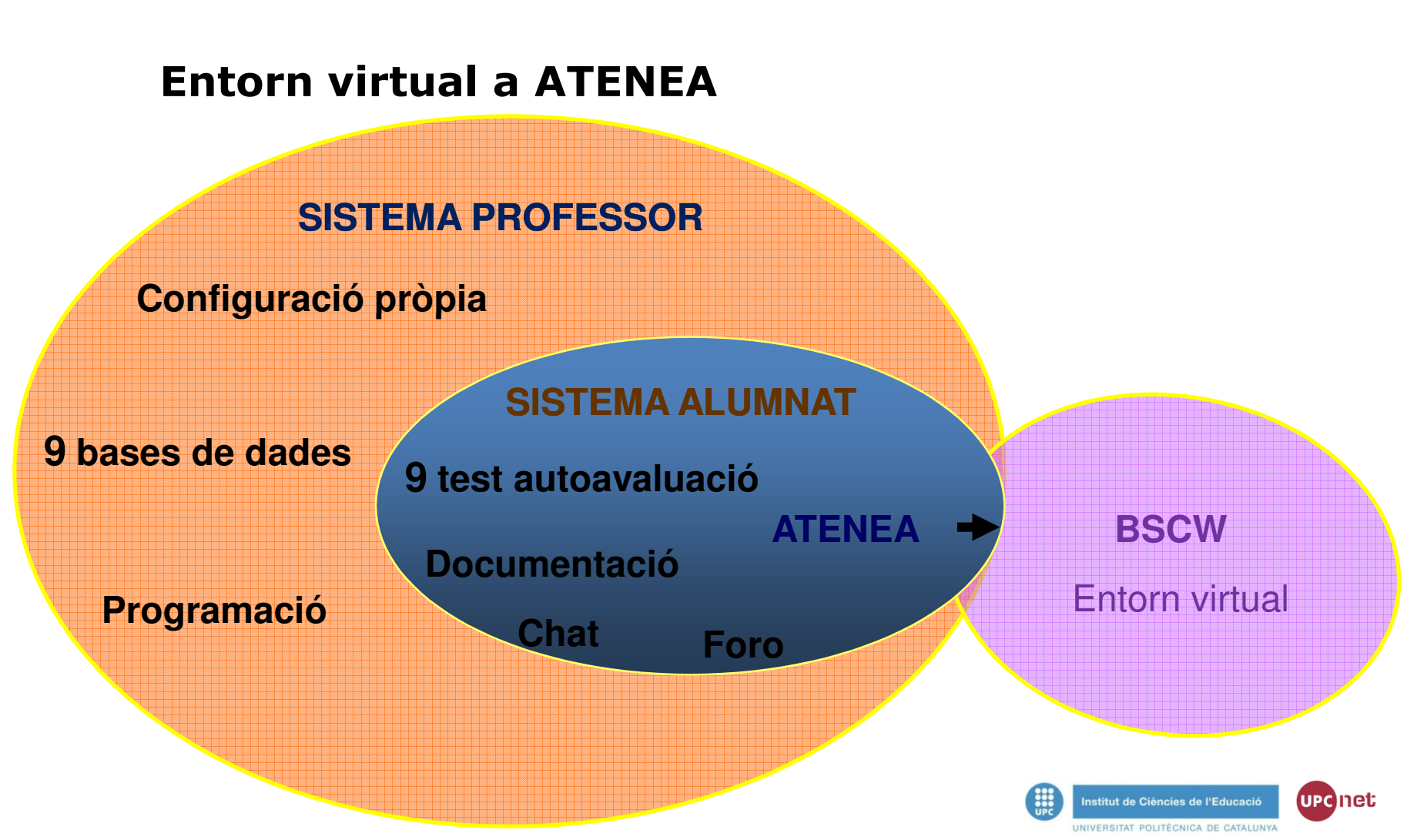

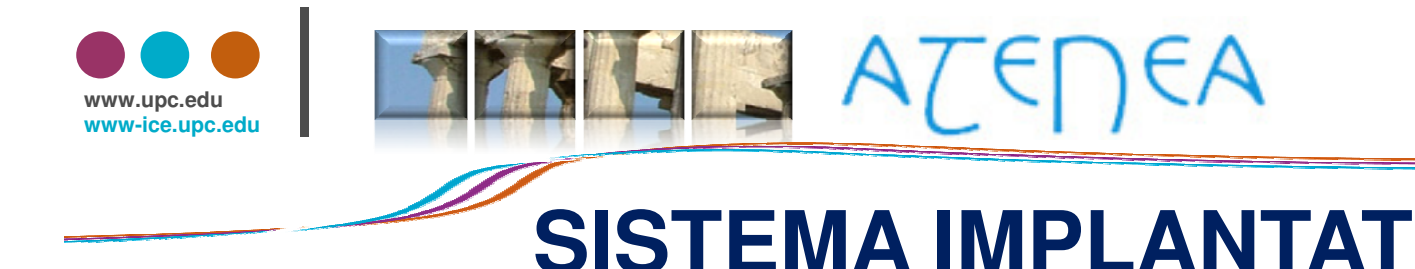

### Configuración de los 9 test

- Test abiertos durante horario lectivo el día estipulado.
- Visibles para todos los alumnos.
- Cada vez que se abre un test, se barajan las preguntas y las respuestas en forma aleatoria.
- Límite de tiempo: 8 minutos/test.
- 10 preguntas por test
- Visualización de 1 pregunta por pantalla.
- Un solo intento para cada test.

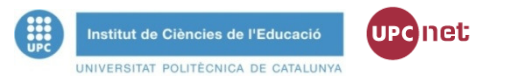

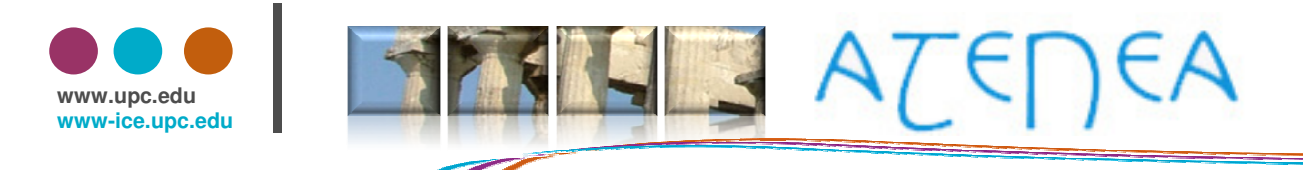

# **SISTEMA IMPLANTAT**

Configuración de los 9 test

- Calificación más alta (7 apto)
- Modo no adaptativo.
- No se aplican penalizaciones.
- Al cerrar cuestionario, se muestra puntuación y preguntas.
- No se marcan las soluciones de las preguntas.
- En las respuestas incorrectas se muestra una frase indicando el módulo teórico que se debe revisar.
- Histórico para cada alunmo/a.

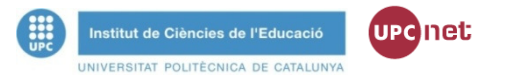

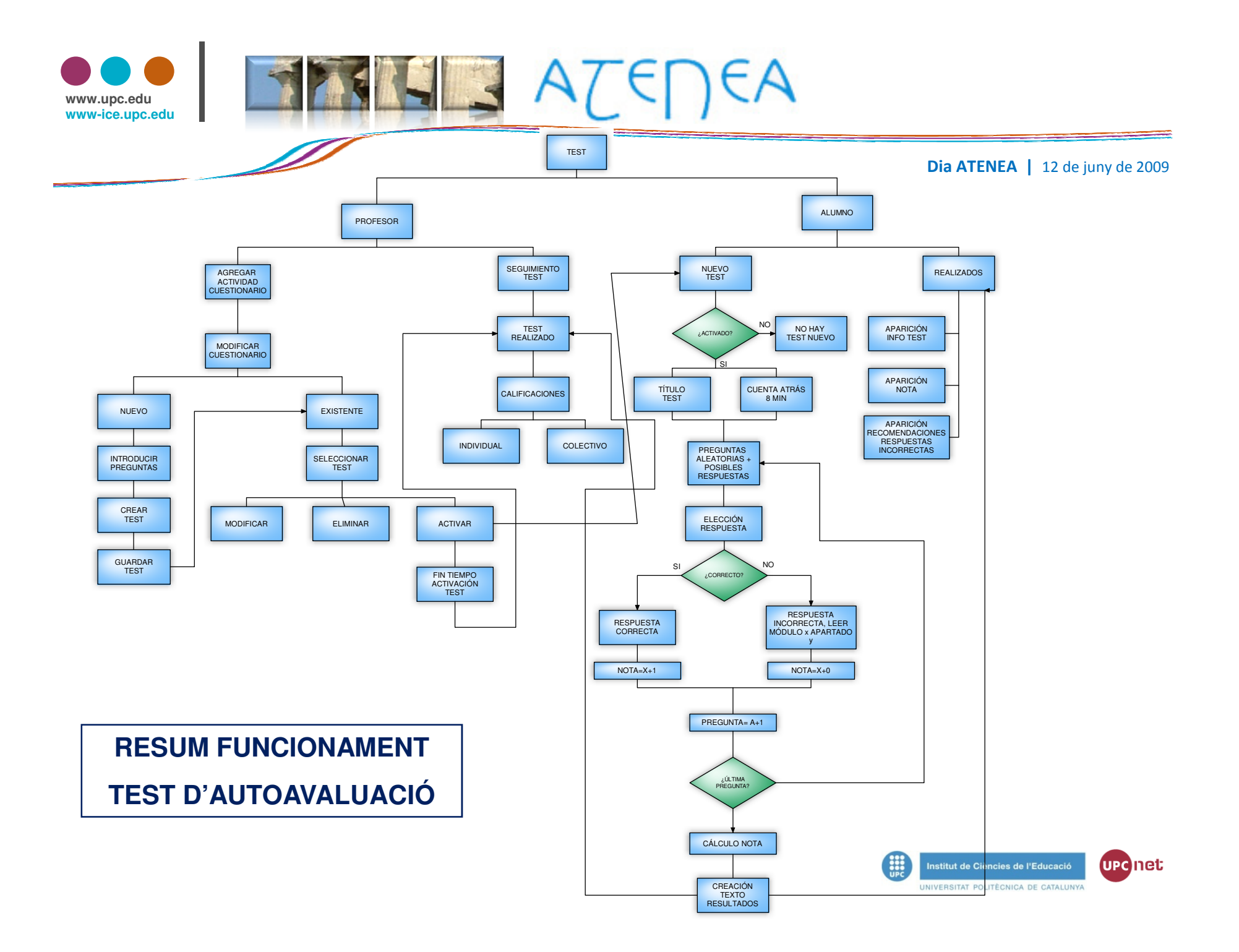

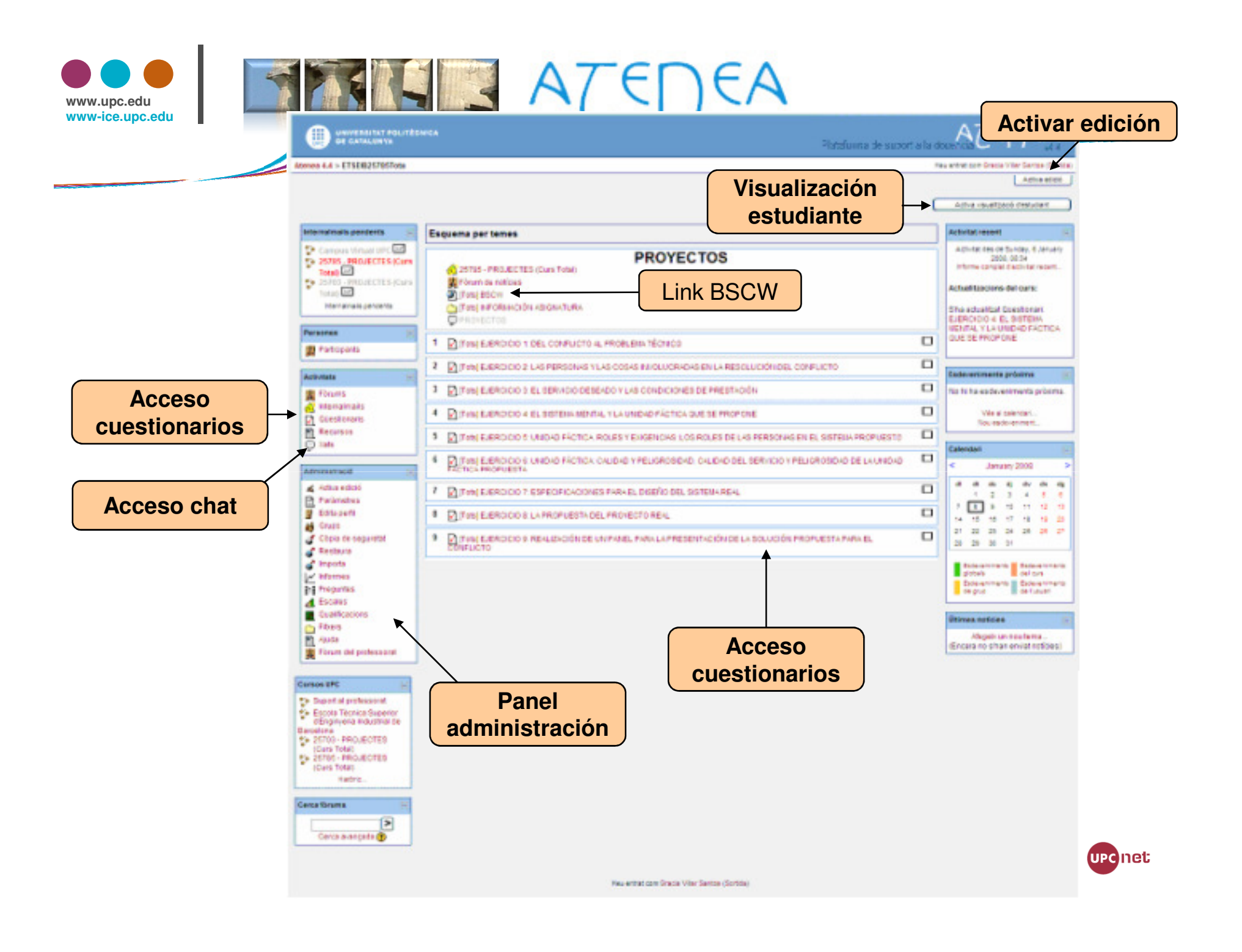

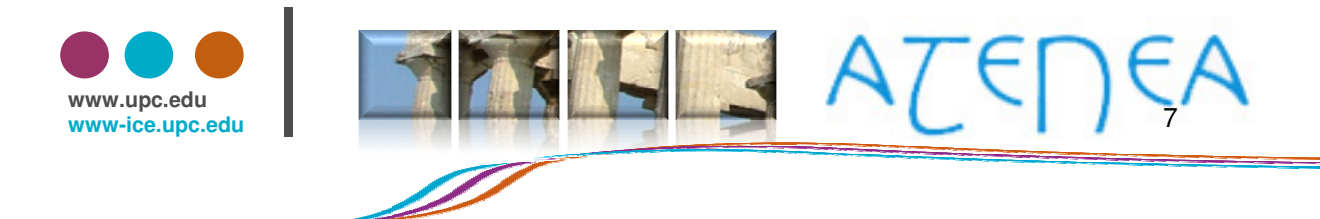

#### Visualización inicial del test de auto-evaluación

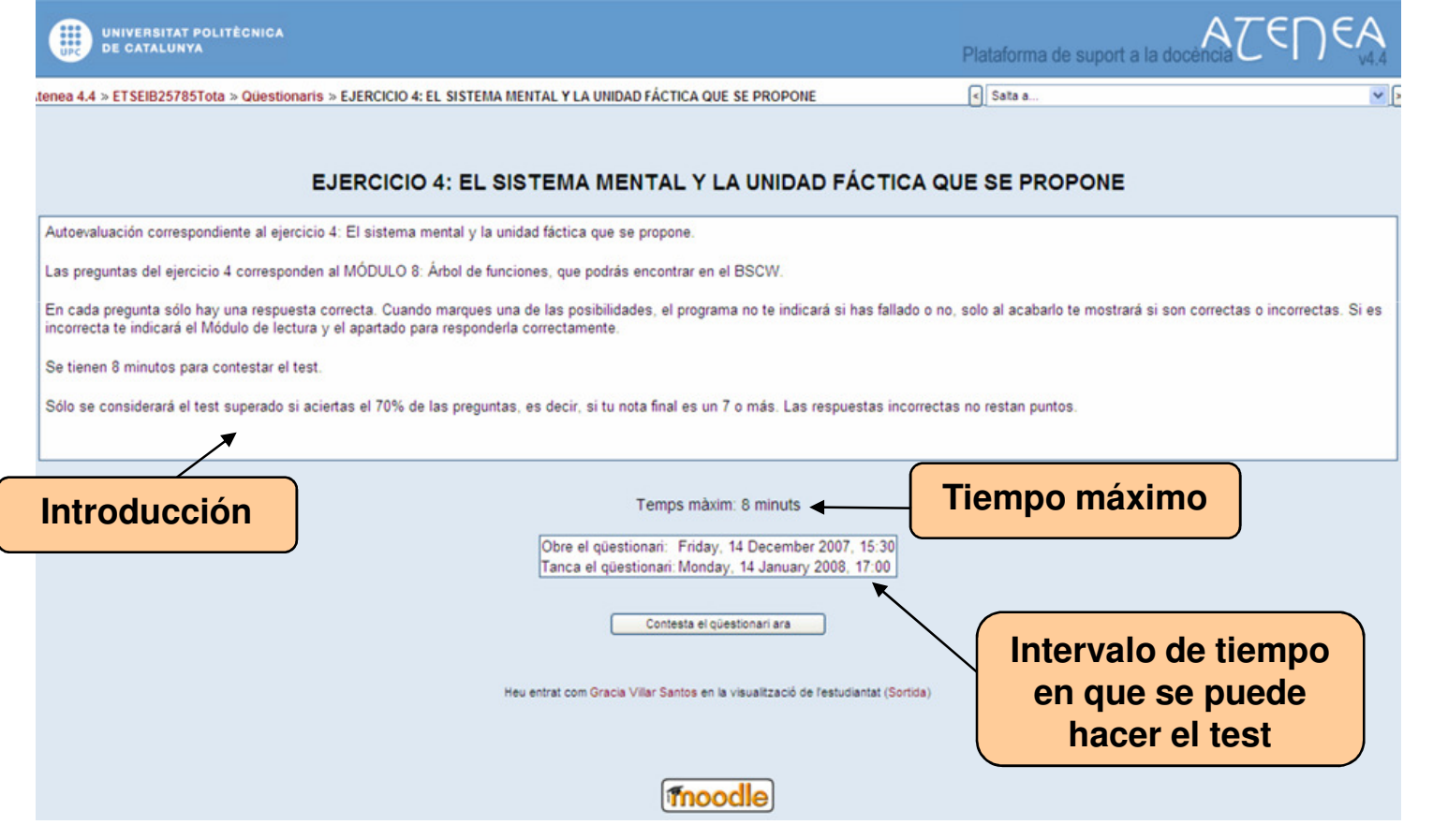

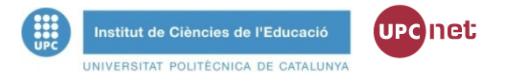

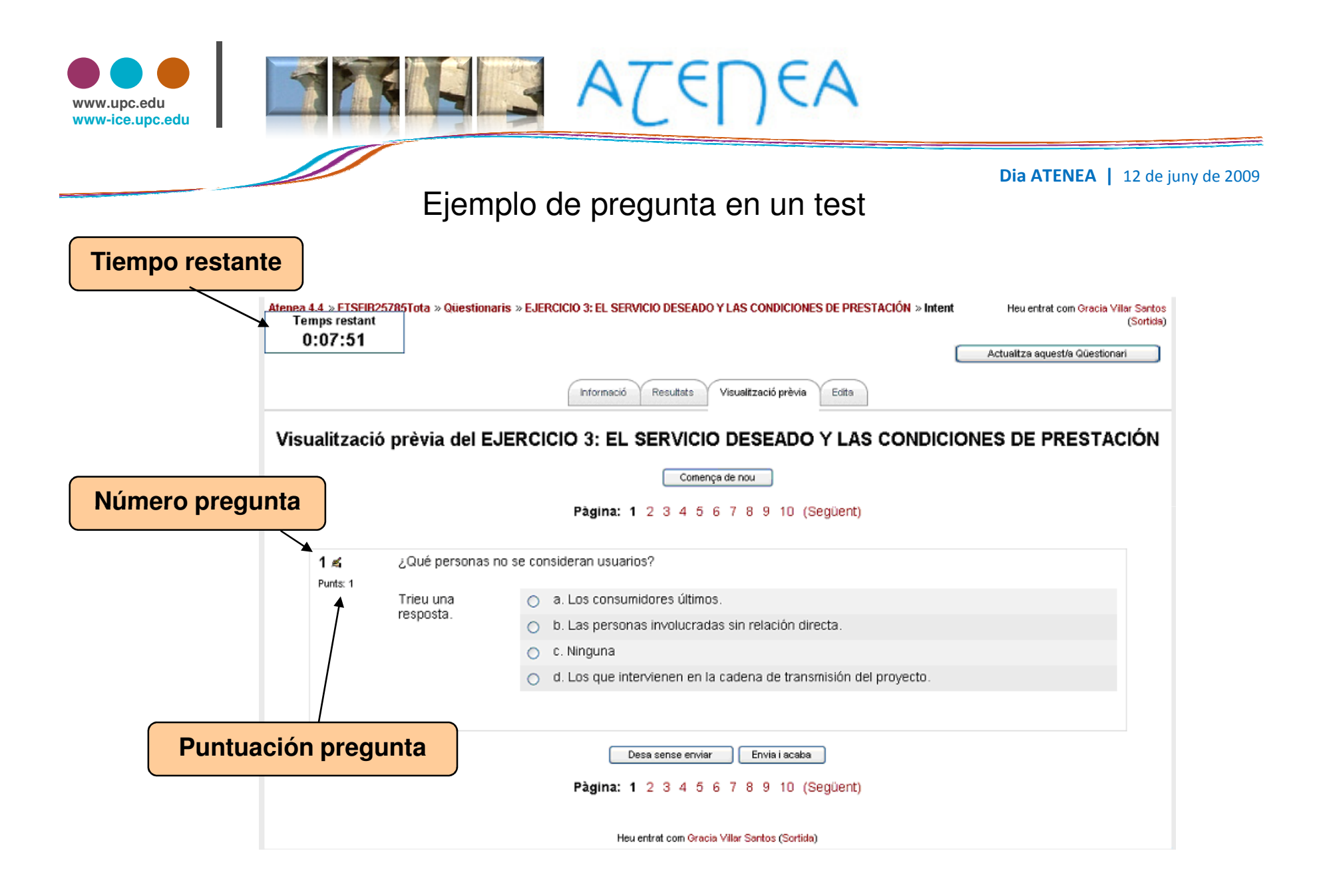

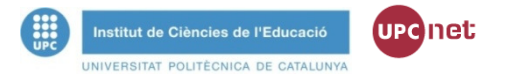

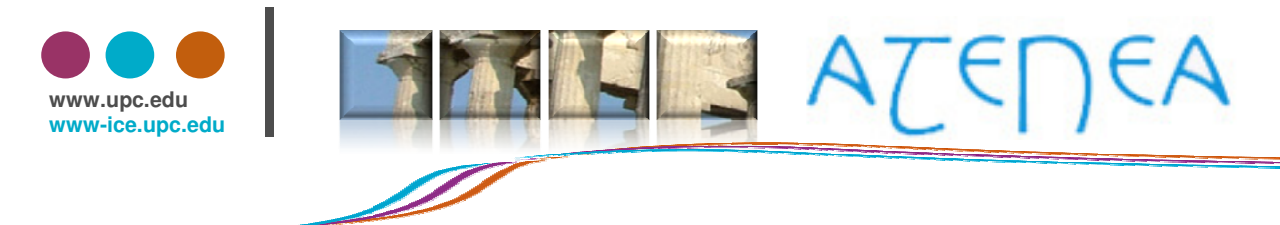

#### Ejemplo de revisión de preguntas

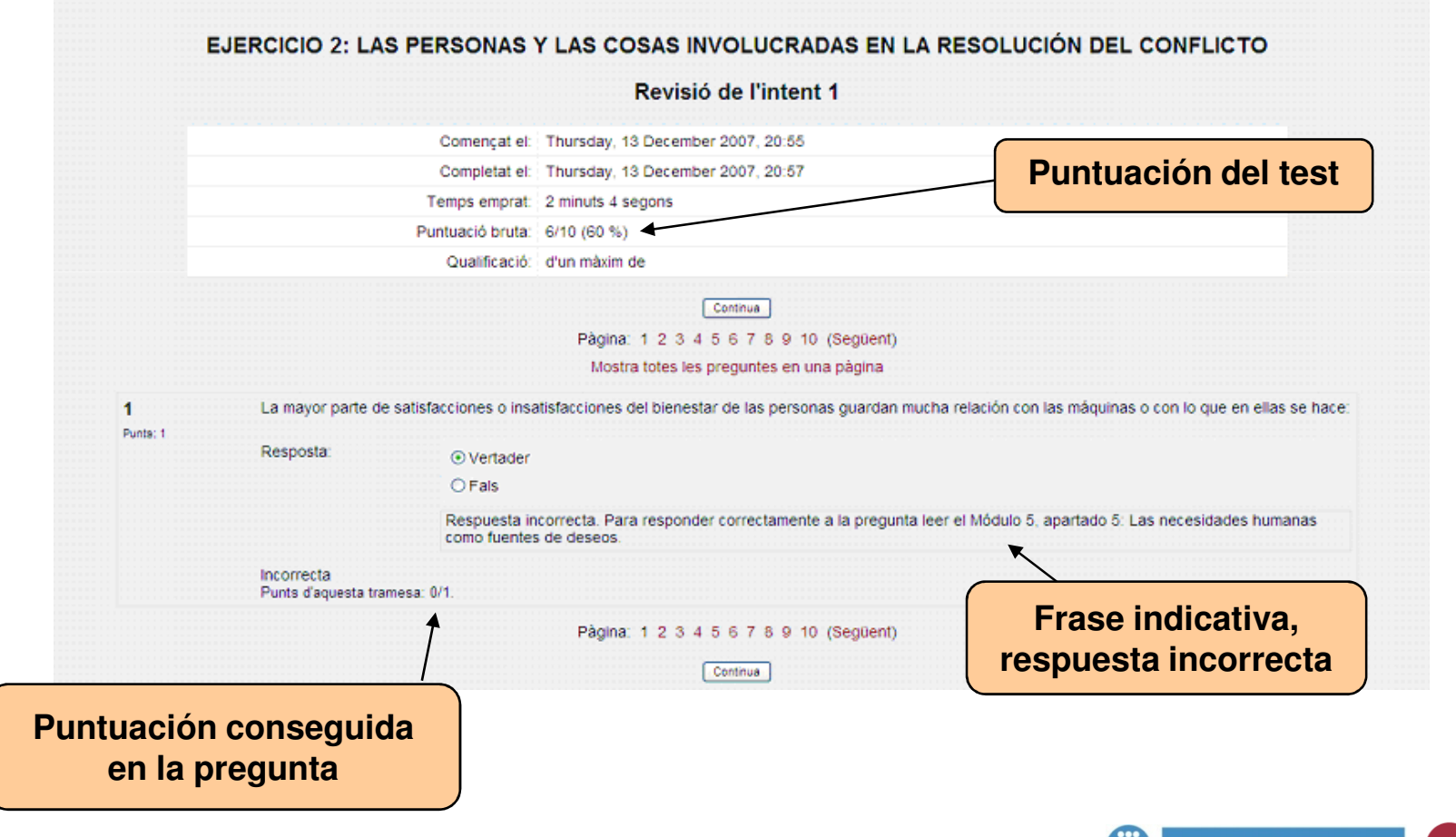

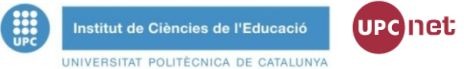

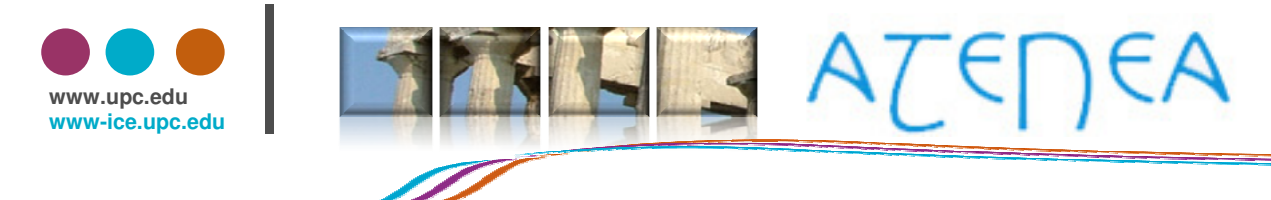

#### Revisión de la nota y del test

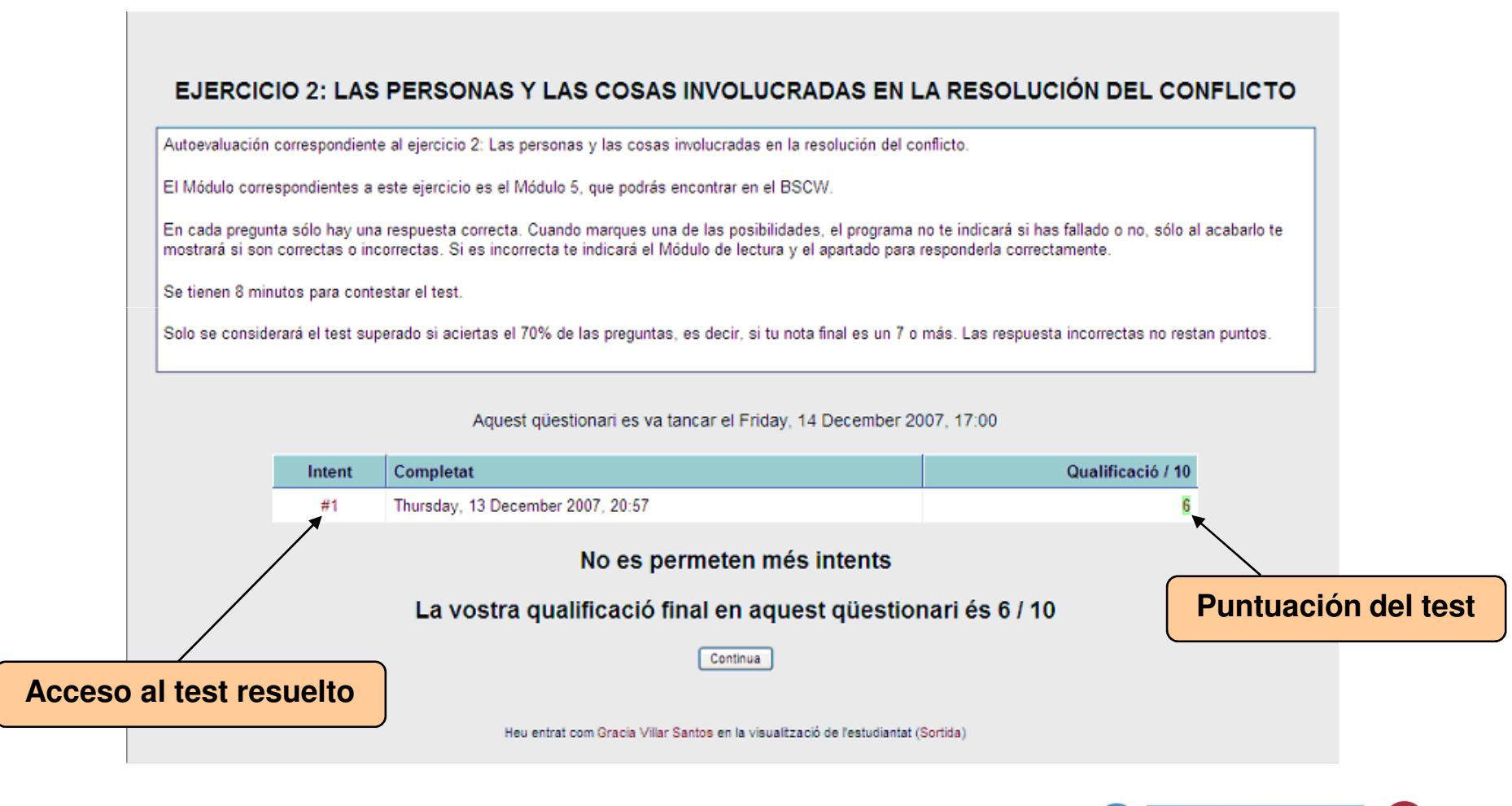

Dia ATENEA | 12 de juny de 2009

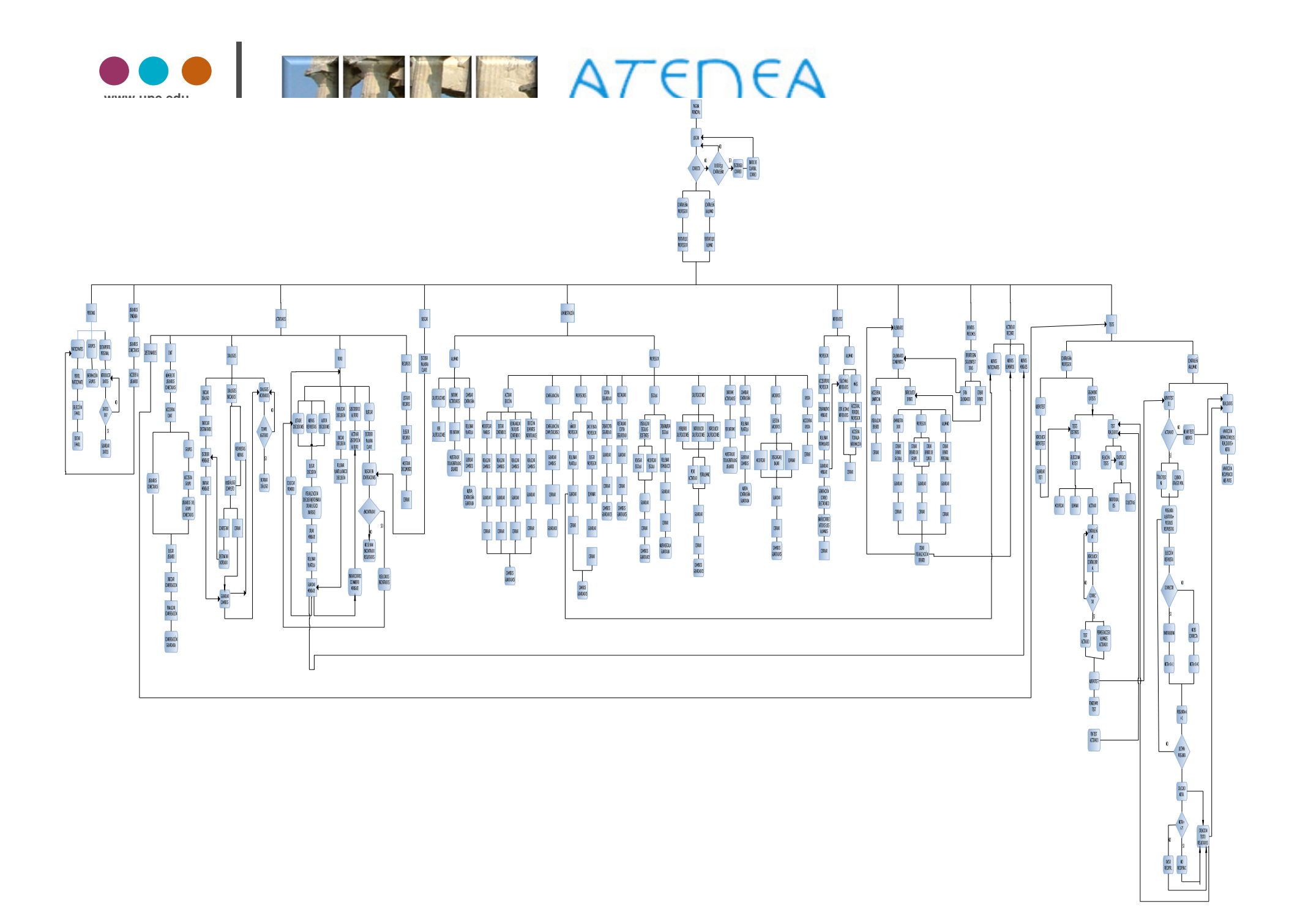